## Submit a Legacy File Upload Report

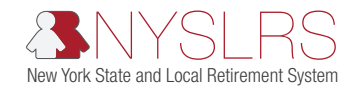

This quick guide shows you (as an employer reporting submitter) how to submit a regular report using the Legacy reporting format within *Retirement Online*. Submitting a legacy adjustment report is covered in a different training guide.

"Legacy" refers to the current format used when submitting reports through Retirement Internet Reporting (RIR).

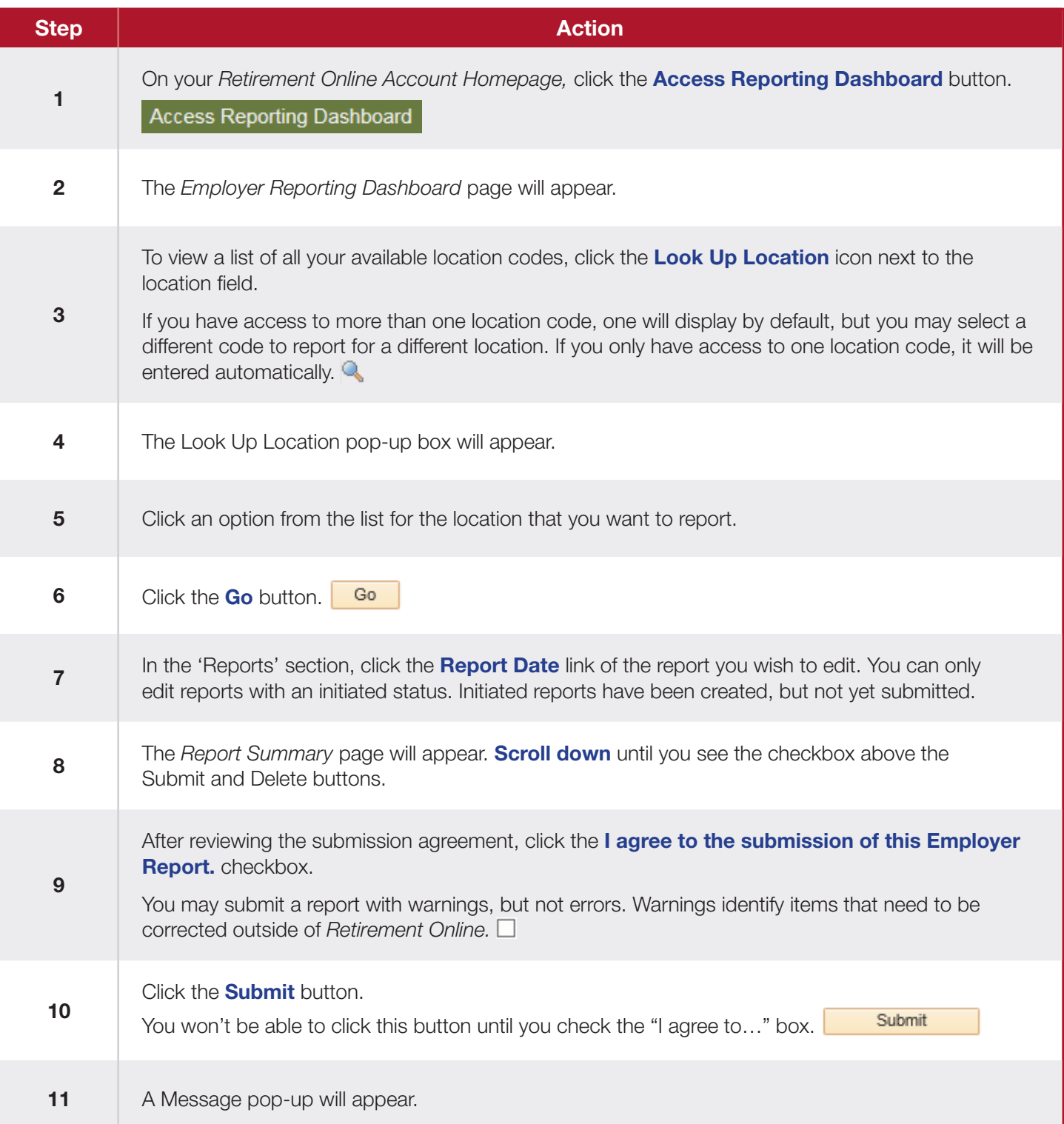

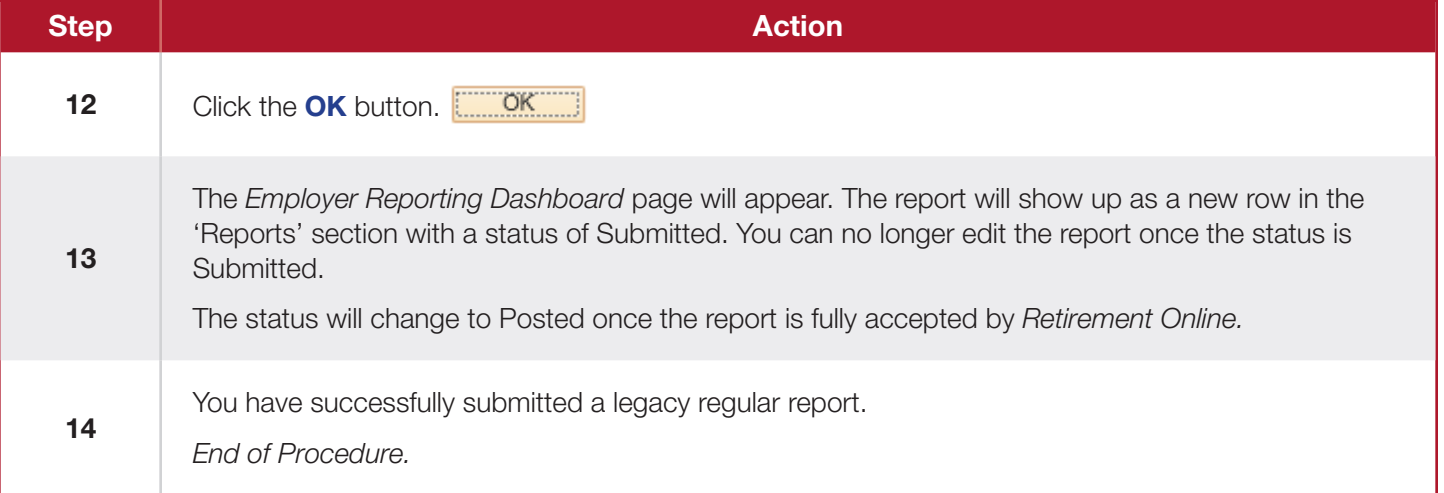